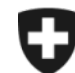

Schweizerische Eidgenossenschaft Confédération suisse Confederazione Svizzera Confederaziun svizra

**Département fédéral des finances DFF**

## **Administration fédérale des douanes AFD**

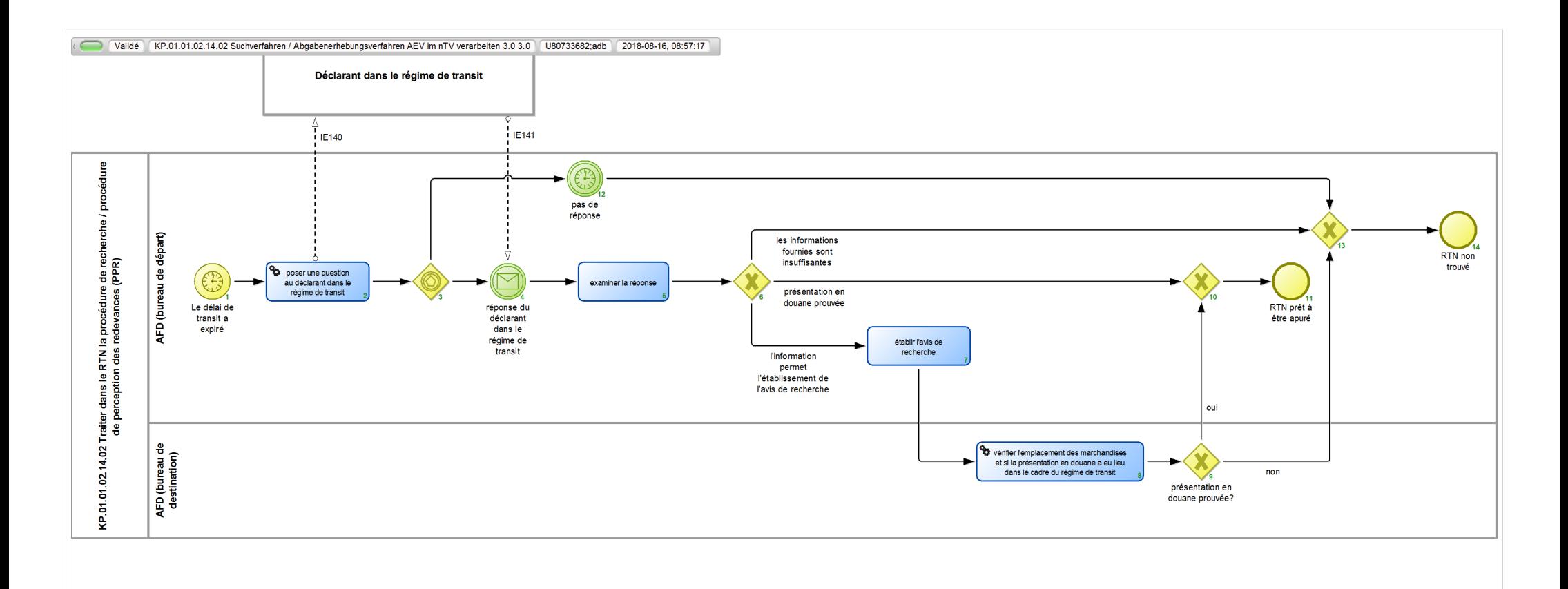

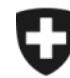

Schweizerische Eidgenossenschaft Confédération suisse Confederazione Svizzera Confederaziun svizra

**Administration fédérale des douanes AFD**

## **KP.01.01.02.14.02 Suchverfahren / Abgabenerhebungsverfahren AEV im nTV verarbeiten 3.0**

*Décrit la procédure de recherche et de perception des redevances pour les régimes de transit nationaux non apurés.*

**Responsable:** A Normen + Grundlagen (Entité organisationnelle)

## **Vue des références:**

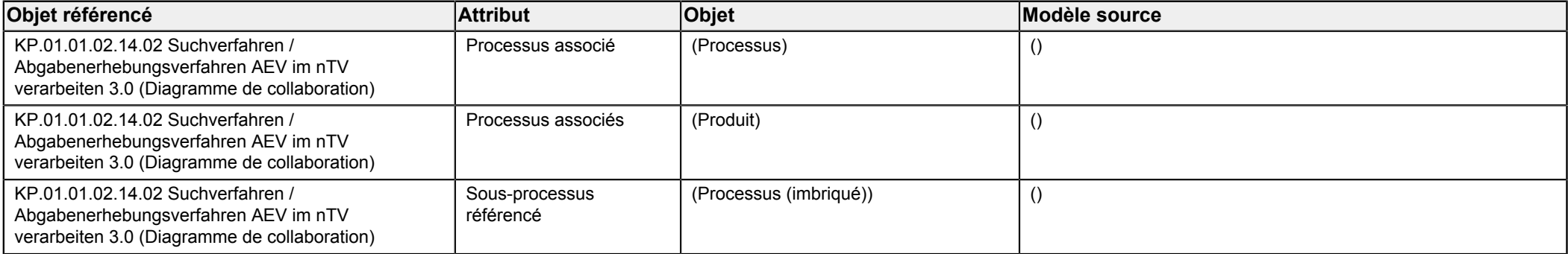

<span id="page-1-1"></span><span id="page-1-0"></span>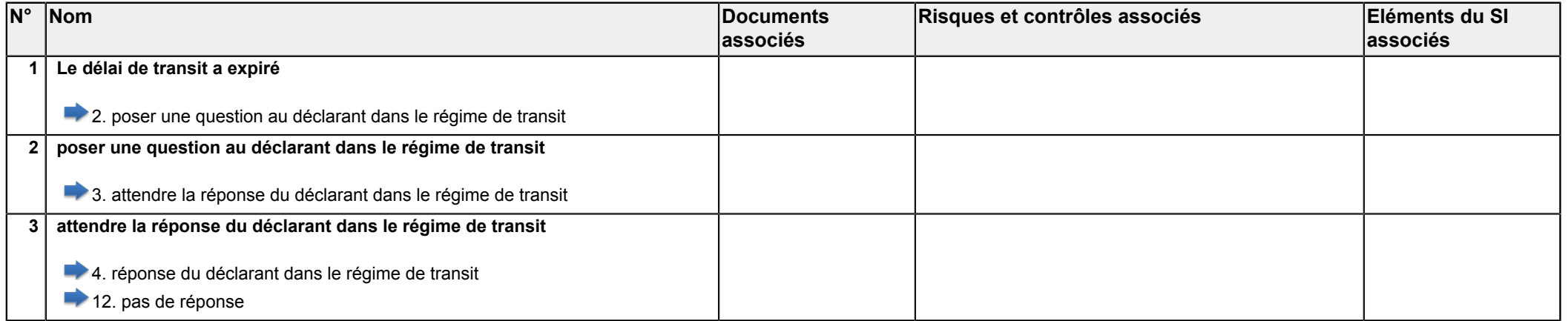

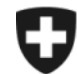

**Administration fédérale des douanes AFD**

<span id="page-2-5"></span><span id="page-2-4"></span><span id="page-2-3"></span><span id="page-2-2"></span><span id="page-2-1"></span><span id="page-2-0"></span>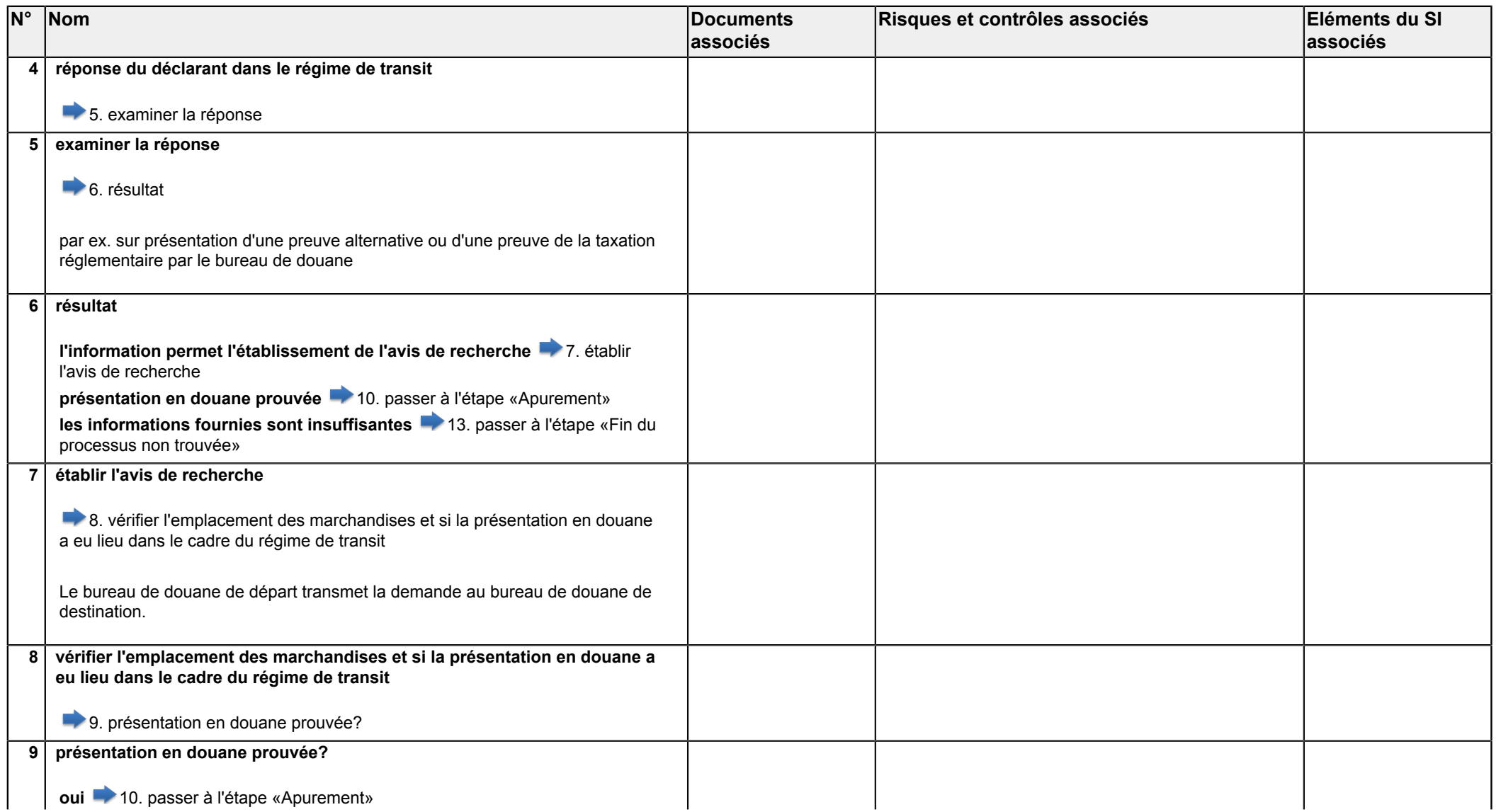

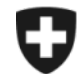

**Département fédéral des finances DFF**

**Administration fédérale des douanes AFD**

<span id="page-3-4"></span><span id="page-3-3"></span><span id="page-3-2"></span><span id="page-3-1"></span><span id="page-3-0"></span>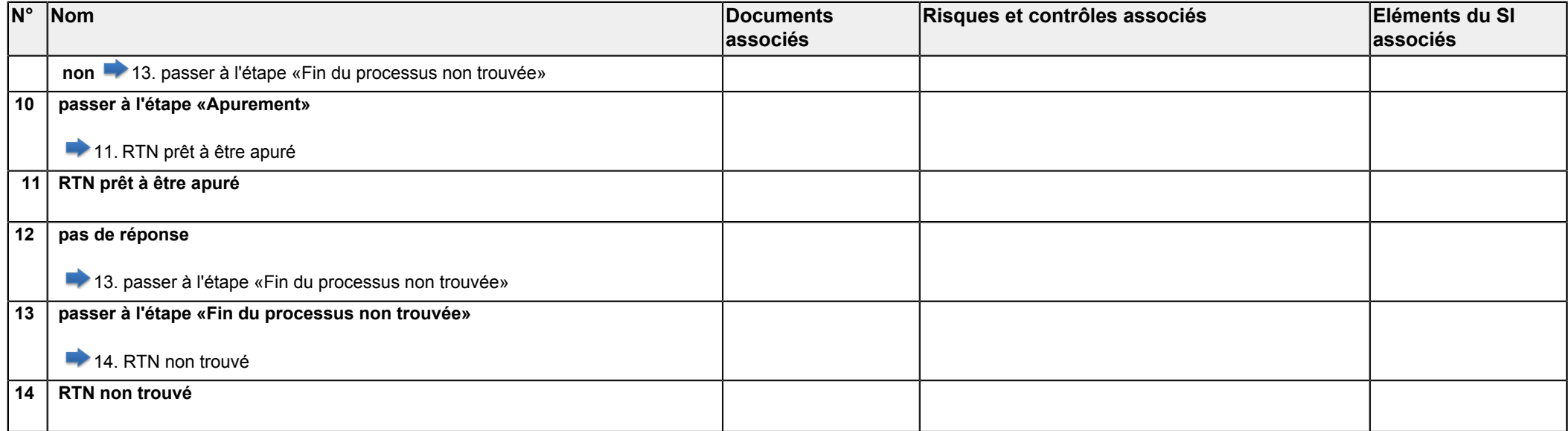